How To Disable [Advertisement](http://thedoc2015.ozracingcorp.com/goto.php?q=How To Disable Advertisement On Internet Explorer 9) On Internet Explorer 9 >[>>>CLICK](http://thedoc2015.ozracingcorp.com/goto.php?q=How To Disable Advertisement On Internet Explorer 9) HERE<<<

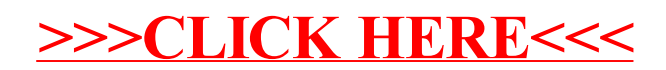